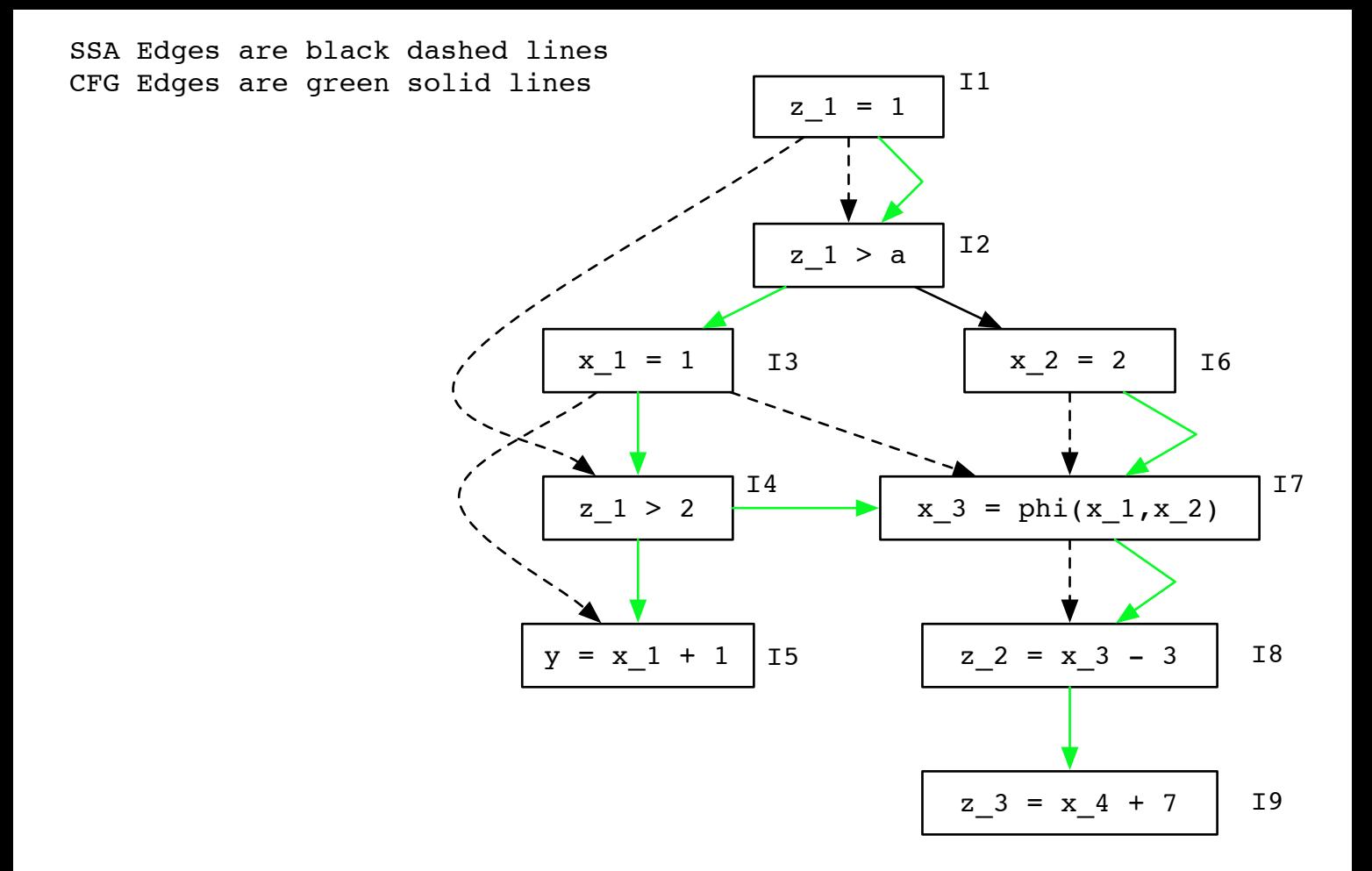

**Constant Propagation** on SSA [http://www.cs.rice.edu/~keith/512/Lectures/] Initialization Pass

 $Value(z_1) = 1$ ,  $Value(x_1) = 1$ ,  $Value(x_2) = 2$ Include SSA edge  $\langle u, v \rangle$  in worklist if Value(u) != TOP Worklist = {<I1,I2>,<I1,I4>,<I3,I5>,<I3,I7>,<I6,I7>} While Worklist is not empty Value(I4) = false, Value(I4) = Value(y) = 2, Value(I7) = Value(x 3) = BOT

## **Live Variable Analysis on SSA**

Initialization Pass  $IN(12) = \{z_1, a\}$ ,  $IN(14) = \{z_1\}$ ,  $IN(15) = \{x_1\}$ ,  $IN(18) = \{x_3\}$ ,  $IN(T9) = \{x, 4\}$ Final Answer, lets just look at  $IN(13)$ . The answer should be (observe the green control flow edges) ...  $IN(T3) = {z_1}$ however, there is no way to get this answer by traversing only the edges in SSA.